## **UWV Verzekeringsbericht downloaden**

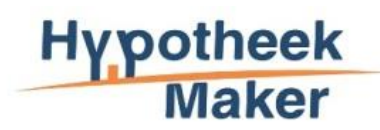

## **Hoe werkt het?**

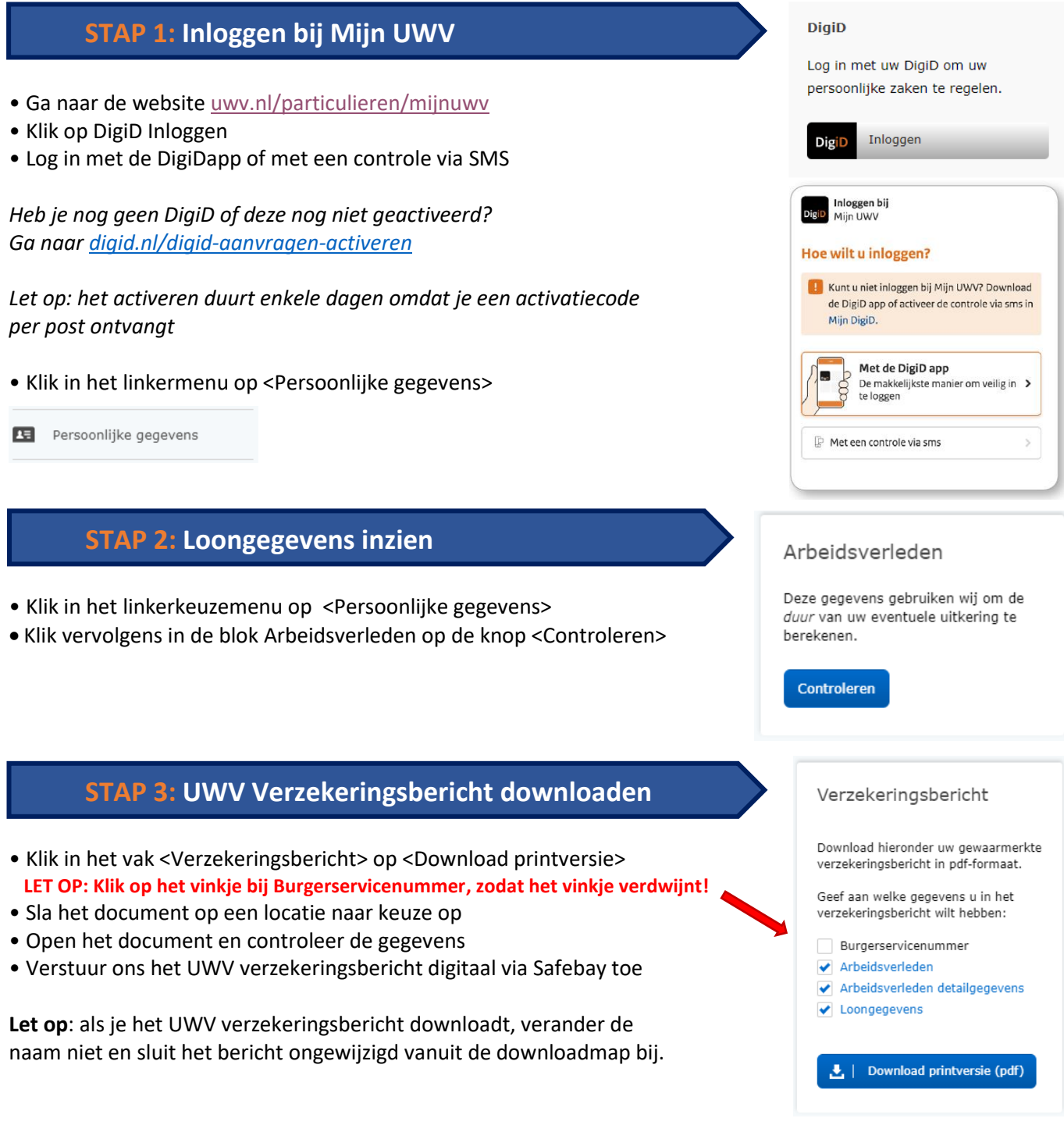

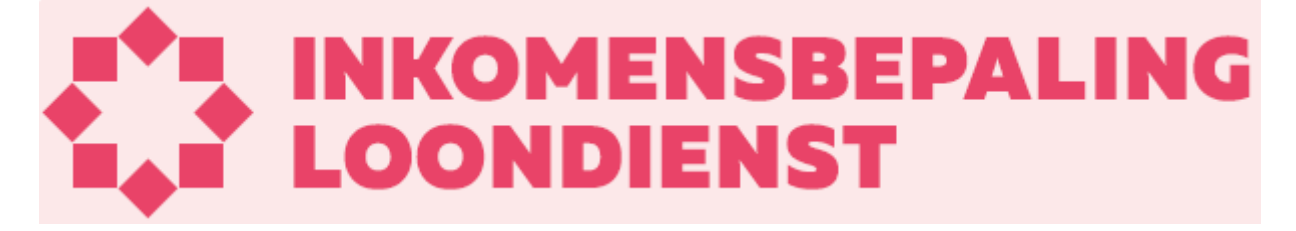